# **Manual Modelos AP2G5 & AP4G5**

# **Varitorque Inverter**

5,0HP 7,5HP 10HP 15HP 20HP 25HP 30HP

APxG5 Control Vectorial sin Sensor

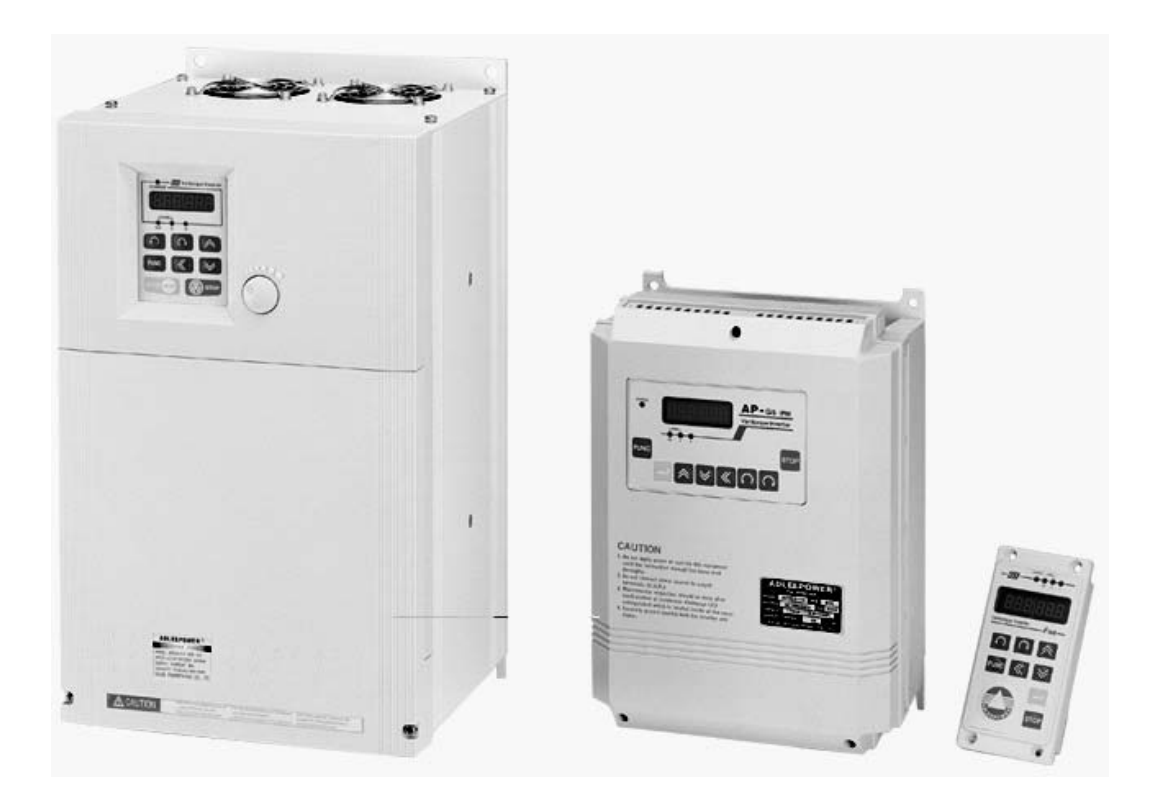

#### **Descripción de las Funciones**

- F00: Tensión nominal de línea (380Vca)
- F01: Corriente nominal de línea (depende del motor)
- F02: Frecuencia nominal de línea (50Hz normalmente)
- F03: RPM nominales del motor
- F04: HP nominales del motor
- F05: Polos del motor
- F06: Factor de potencia (0,82)
- F07: Resistencia de Estator =  $RS/R$  hase x 2 E18
- F08: Resistencia de Rotor =  $Rr/R$ base x 2 E18
- F09: Inductancia propia del Estator = LS/Lbase x 2 E13
- F10: Inductancia Mutua = Lm/L base  $x 2 E13$

Rbase = F00 / ( V  $x \to 3x$  F01) Lbase = Rbase / 2 # x F02

- F11: Reservada
- F12: Constante mecánica. F23=1 el motor debe tener instalado el encoder
- F13: Realimentación=

0: sin Encoder. En este modo F23 NO puede ser 3 ni 5 (lazos cerrados) 1: con Encoder

- F14: Pulsos por revolución del Encoder (600 a 2500 prr)
- $F15$ : Dirección del Encoder =
- 1 : sentido de las agujas del reloj
- -1 : sentido contrario al de las agujas del reloj

F16: Tensión de alimentación R S T (380Vca)

F19: Modo de ajuste del PWM= (1)

0: PWM senoidal 1: SVPWM en 3 fases 2: SVPWM en 1 fase

- F20: Portadora de la Frecuencia (2 a 16KHz) (5K)
- F21: Porcentaje de la compensación del Tiempo muerto. Se usa solo cuando F23= 2 o 3 para suavizar alguna vibración en el motor en los modos anteriores
- F22: Reservada
- F23: Modo de Control=
- 0: Chequeo de parámetros eléctricos
- 1: Chequeo de parámetros mecánicos
- **2: Control a lazo abierto por relación tensión/frecuencia**
- 3: Control a lazo cerrado con Encoder por relación tensión/frecuencia
- 4: Control a lazo cerrado sin sensor por relación tensión/frecuencia
- 5: Control vectorial a lazo cerrado con Encoder
- 6: Control vectorial sin sensor
- F23= 0 el motor debe estar desacoplado de la carga durante el chequeo.
- F23= 1 el motor debe estar acoplado a la carga durante el chequeo.

F24: Comando de Marcha/Parada =

- 0: Desde el display
- 1: Desde los terminales de la Bornera

F25: Comando de la velocidad (frecuencia)=

- 0: Desde el display
- 1: Desde los terminales de la Bornera, a través Multivelocidades F37 a F44
- 2: Potenciometro Local para 20HP, 25HP y 30HP
- 3: Entradas analógicas IN, FA1 y FA2
- Nota: F25=3 para usar IN y J13 ( al reverso de la Placa de Control  $\blacksquare$  )

F26: Modo de JOG (punteo)=  $(0)$ 

0: Normal

1: Modo de Jog. El punteo de hace a través de las teclas del display con velocidad en F45

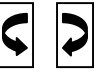

F27: Búsqueda de velocidad=

0:El inverter Rearranca desde el limite inferior de frecuencia F33 1:El inverter Rearranca buscando la velocidad actual del inverter

F28: Modo de Parada=

- 0: Parada Libre, sin rampa (para con su propia inercia)
- 1: Parada con rampa (con freno dinámico)
- 2: Parada con rampa (con freno dinámico) e inyección de corriente continua(F29 &F30)
- F29: Tiempo de Inyección = 0 a 25 segundos
- F30: Nivel de tensión de Inyección = 0 a 0,20 (0,20 x 535V= 107 V). Esta función produce calentamiento en el motor y en el Inverter. No usar si no es necesario y en tal caso usar valores chicos.
- F31: Reservada
- F32: Habilitación del Comando de Marcha, Reversa=

0:Están habilitadas la marcha(FWD) y la reversa(REV)

- 1: Prohibida la reversa(REV)
- 2: Prohibida la Marcha(FWD)
- F33: Limite Inferior de Frecuencia= 0 a 400 Hz (0)
- F34: Limite Superior de Frecuencia= 0 a 400 Hz (50 o 60 Hz)
- F35: Frecuencia de arranque= 0 a 30 Hz (0). Comienza desde allí sin rampa por lo tanto se pueden producir sobre corrientes cuando F35 > 0. No usar si no se tiene experiencia
- F37:  $1^\circ$  Velocidad= 5Hz
- F38:  $2^{\circ}$  Velocidad= 10Hz
- F39:  $3^\circ$  Velocidad= 15Hz
- F40: 4º Velocidad= 20Hz
- F41: 5º Velocidad= 30Hz
- F42: 6º Velocidad= 40Hz
- F43: 7º Velocidad= 50Hz
- F44: 8º Velocidad= 60Hz
- Nota: F24=1 y F69 o F70= 2 Transforma al terminal FT1 o FT2 en CF3

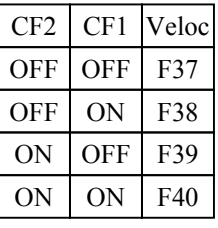

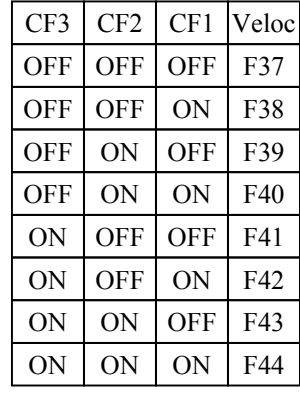

F45: Frecuencia de JOG = 0 a 400Hz (5Hz). Ver F69 o F70=1 F46: Frecuencia máxima de la entrada analógica(IN, FA1 y FA2)

- F47: Offset de la entrada analógica(IN, FA1 y FA2)
- F48: Rango de los saltos de Frecuencia= 0 a 20Hz (0)
- F49: 1º Salto de Frecuencia= 0 a 400Hz (10Hz)
- F50: 2º Salto de Frecuencia= 0 a 400Hz (20Hz)
- F51: 3º Salto de Frecuencia= 0 a 400Hz (40Hz)
- F52: Tiempos(Rampas) de aceleración y desaceleración= (1)

- 1: F53 a F56 (1º RAMPAS)
- 2: F57 a F60 (2º RAMPAS)
- 3: F61 a F64 (3º RAMPAS)
- 4: F65 a F68 (4º RAMPAS)

F53: 1º Tiempo de Aceleración=0,2 a 1200,0 segundos F54: 1º Curva de Aceleración= 0 a 100%. 0: aceleración Lineal 100: aceleración Curvilínea (S) al máximo F55: 1º Tiempo de Desaceleración=0,2 a 1200,0 segundos F56: 1º Curva de Desaceleración= 0 a 100%. 0: aceleración Lineal 100: aceleración Curvilínea (S) al máximo F57: 2º Tiempo de Aceleración=0,2 a 1200,0 segundos F58: 2 º Curva de Aceleración= 0 a 100%. 0: aceleración Lineal 100: aceleración Curvilínea (S) al máximo F59: 2 º Tiempo de Desaceleración=0,2 a 1200,0 segundos F60: 2 º Curva de Desaceleración= 0 a 100%. 0: aceleración Lineal 100: aceleración Curvilínea (S) al máximo F61: 1º Tiempo de Aceleración=0,2 a 1200,0 segundos F62: 1º Curva de Aceleración= 0 a 100%. 0: aceleración Lineal 100: aceleración Curvilínea (S) al máximo F63: 1º Tiempo de Desaceleración=0,2 a 1200,0 segundos F64: 1º Curva de Desaceleración= 0 a 100%. 0: aceleración Lineal 100: aceleración Curvilínea (S) al máximo F65: 2º Tiempo de Aceleración=0,2 a 1200,0 segundos F66: 2 º Curva de Aceleración= 0 a 100%. 0: aceleración Lineal 100: aceleración Curvilínea (S) al máximo F67: 2 º Tiempo de Desaceleración=0,2 a 1200,0 segundos F68: 2 º Curva de Desaceleración= 0 a 100%.

0: aceleración Lineal

100: aceleración Curvilínea (S) al máximo

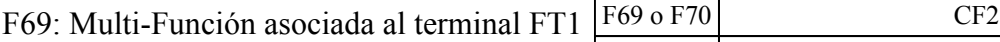

F70: Multi-Función asociada al terminal FT2

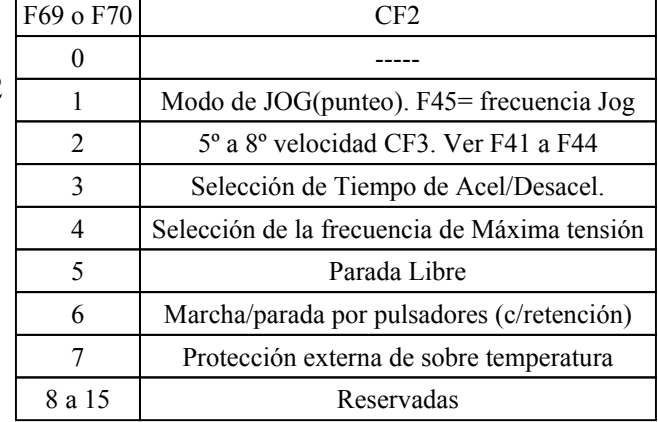

## F69(FT1) o F70(FT2) = 3

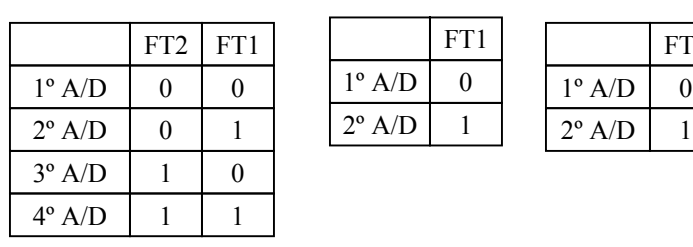

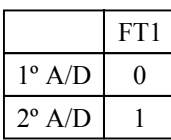

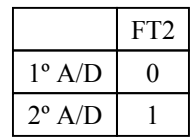

## $F69(FT1)$  o  $F70(FT2) = 4$

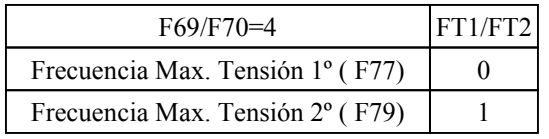

$$
F69(FT1) \text{ o } F70(FT2) = 6
$$

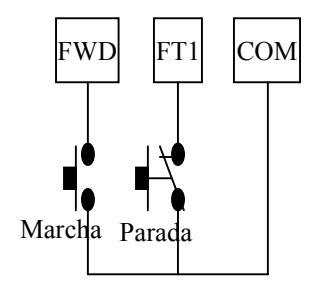

## F69(FT1) o F70(FT2) = 7 protección de sobre temperaturas

FT1/COM se usa con un sensor en corto circuito

FT2/COM se usa con un sensor tipo NTC o PTC. Seleccionar con J5 el rango del sensor.

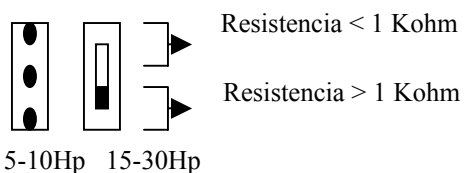

F71: Multi-Función asociada al terminal ARR

frecuencia de arribo asociada a la F72.

0: el terminal ARR se comporta como

1: el terminal ARR se comporta como

frecuencia de Pulso asociada a la F73.

- F72: el terminal ARR se pondrá en ON cuando: frec-F72< frec< frec+F72. Durante los cambio de velocidad (aceleraciones y desaceleraciones) se pondrá en OFF.
- F73= Numero de pulsos por ciclo. Es una salida de pulso(frecuencia) según la siguiente formula, ARR= frecuencia actual x F73

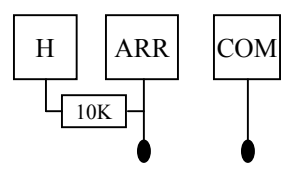

F74: Multi-Función asociada al terminal FA1

F75: Multi-Función asociada al terminal FA2

| F74/F75        | Función | Rango   |
|----------------|---------|---------|
| 0              |         |         |
| 1              | Veloc.1 | 0 a F37 |
| $\overline{2}$ | Veloc.2 | 0 a F38 |
| 3              | Veloc.3 | 0 a F39 |
| 4              | Veloc.4 | 0aF40   |
| 5              | Veloc.5 | 0 a F41 |
| 6              | Veloc.6 | 0 a F42 |
| 7              | Veloc.7 | 0 a F43 |
| 8              | Veloc.8 | 0 a F44 |

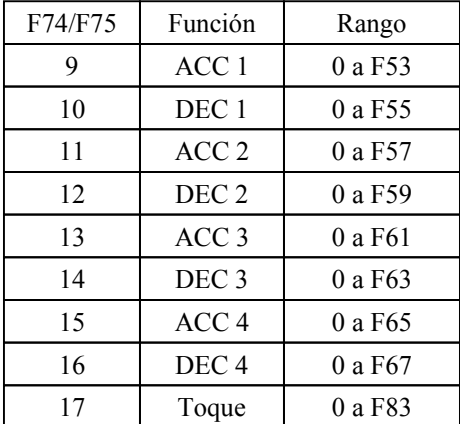

### F104: Indicación del display

- 0= Velocidad de comando
- **1= Velocidad de referencia**
- 2= Realimentación de la velocidad
- 3= Velocidad estimada
- 4= Frecuencia de Potencia
- 5= Frecuencia de deslizamiento
- 6= Amplitud de la tensión
- 7= Tensión de magnetización
- 8= Tensión de torque

## **9= Amplitud de corriente**

- 10= Comando de corriente de magnetización
- 11= Comando de corriente de torque
- 12= Corriente de magnetización
- 13= Corriente de torque
- 14= Potencia aparente
- 15= Potencia imaginaria
- Nota: estando en "marcha el Inverter" se podrá visualizar la Magnitud deseada pulsando la tecla de subir  $|\triangle|$  luego ingresar el valor deseado por ej..: 9 para ver la corriente finalmente pulsar enter.
- F105: Indicación del display 0= Hz , 1= RPM
- F168: Indicación del diplay en escala. Indicación= F168 x RPM(Hz) del inverter
- F177: Salvar Parámetros. 0= no salva. Luego de un corte de energía se perderán los cambios. 1= salva parámetros.

F76 a F103 y F106 a F167 y F169 a F176 y F178 a F180: CONSULTAR